## **Hauptmenü**

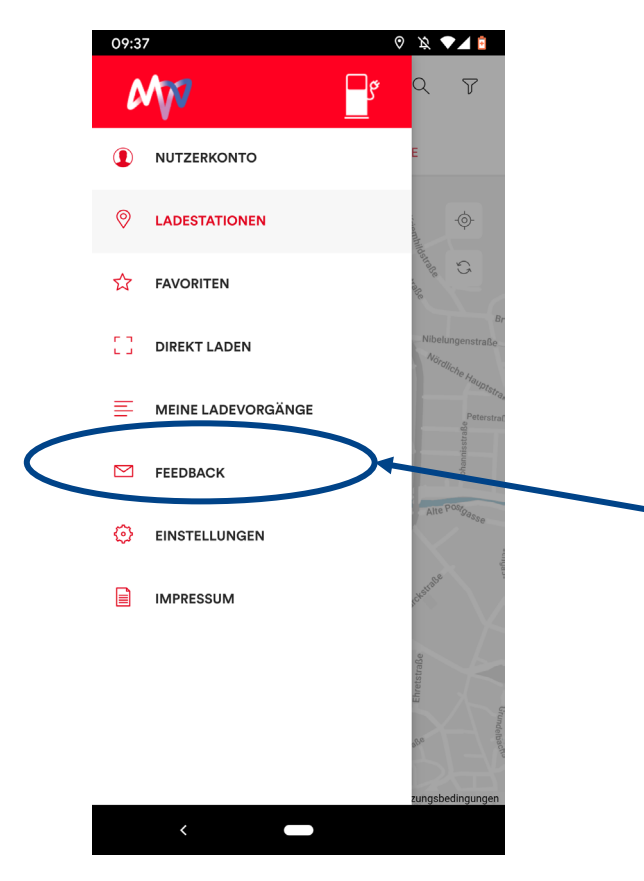

Rücksetzen der Verknüpfung mit der Freudenberg Nutzergruppe über Feedback-Funktion möglich.

Beispieltext: "Ich wünsche die Rücknahme der Verknüpfung zur Nutzergruppe."

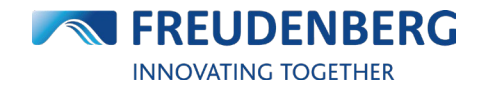